$\overline{\mathcal{L}}$ 

# 7thSense Comms **Ports: Delta, Juggler, Compere**

User Guide

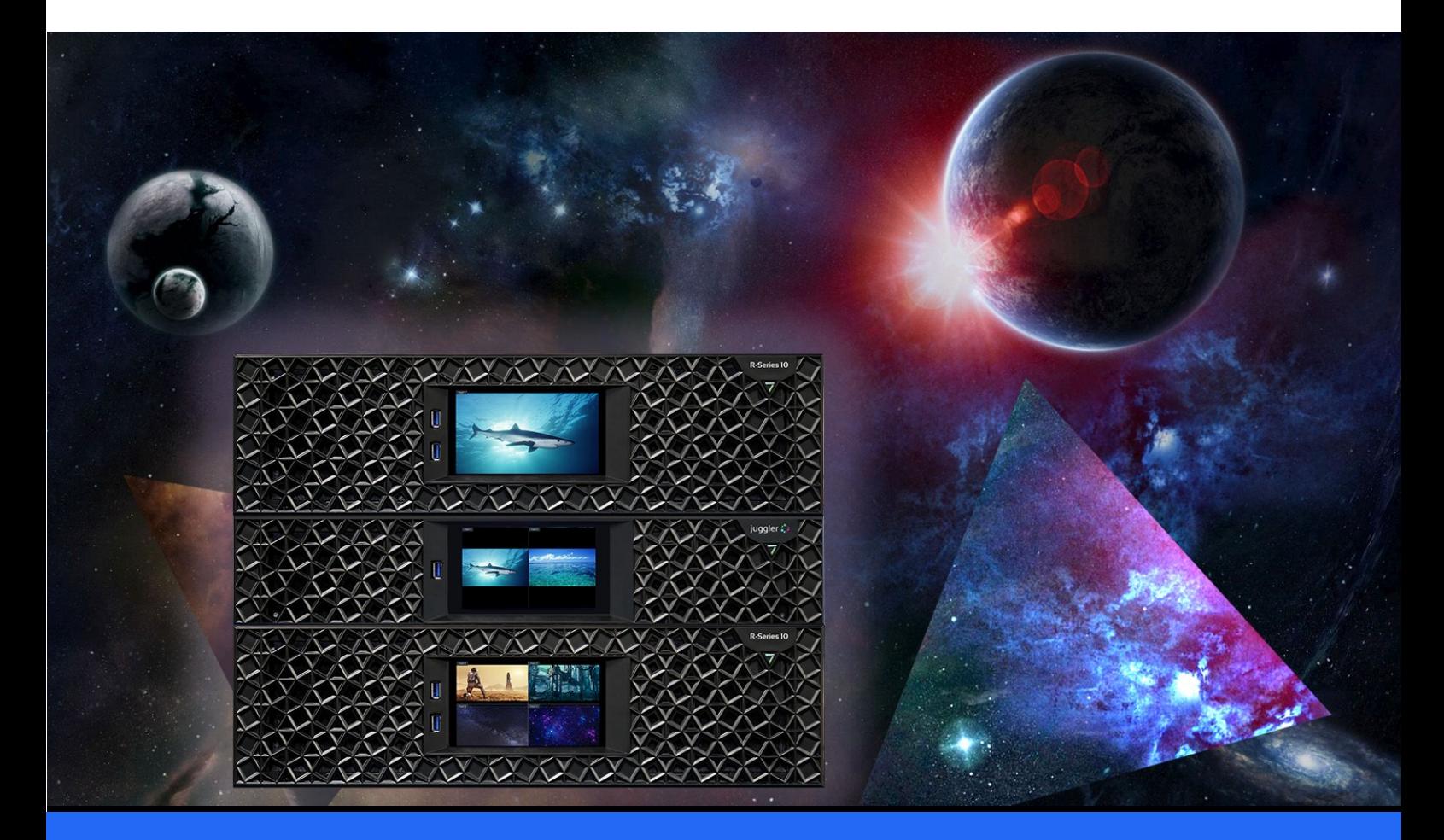

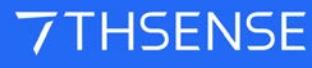

#### Ports: Delta, Juggler, Compere : User Guide

#### Trademark Information

The 7thsense logo, and various hardware and software product names are trademarks of 7thSense Design Ltd. Product or company names that may be mentioned in 7thSense publications are tradenames or trademarks of their respective owners, and such trademarks may also be registered in their respective countries. Windows is a registered trademark of Microsoft Corporation in the United States and other countries.

#### Copyright Information

All Rights Reserved. This document is copyrighted © by 7thSense Design Ltd and shall not be reproduced or copied without express written authorisation from 7thSense Design Ltd.

The information in this document is subject to change without notice. 7thSense Design Ltd assumes no responsibility for errors, and/or omissions contained in this information.

Printed: December 2023

This edition is for software version N/A Document ref.: M685-5

E: info@7thsense.one W: 7thsense.one

2 The Courtyard, Shoreham Road Upper Beeding **Steyning** West Sussex BN44 3TN UK

T: +44 (0) 1903 812299

7thSense Design Ltd 7thSense Design LLC 4207 Vineland Rd Suite M1 Orlando, FL 32811 USA

T: +1 407 505 5200

### **Contents**

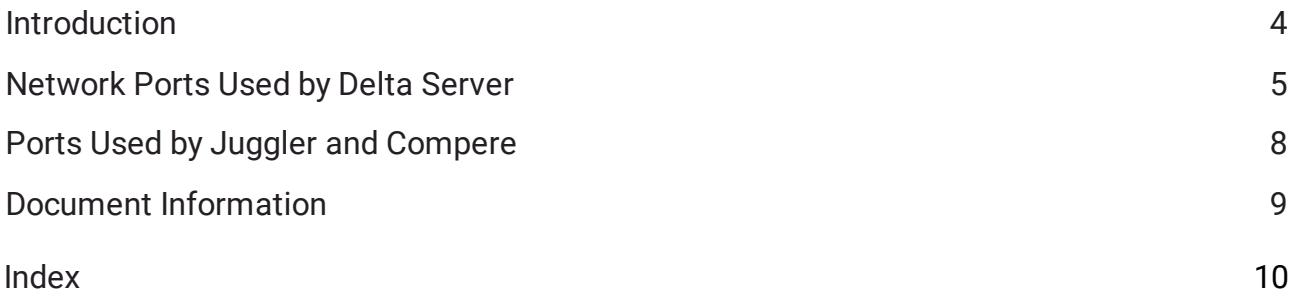

#### <span id="page-3-0"></span>**Introduction**

Users of 7thSense systems – Delta Media Server, Delta software, Delta WebService, Stack web apps, Juggler and Compere – will need to pay some attention to any potential conflicts on communications ports. Some ports are user-configurable, others are not, so this summary guide, the contents of which are also contained in respective user guides, will help you avoid conflicts.

## <span id="page-4-0"></span>**Network Ports Used by Delta Server**

The following is a list of network ports used by Delta Media Server and its supporting hardware and software.

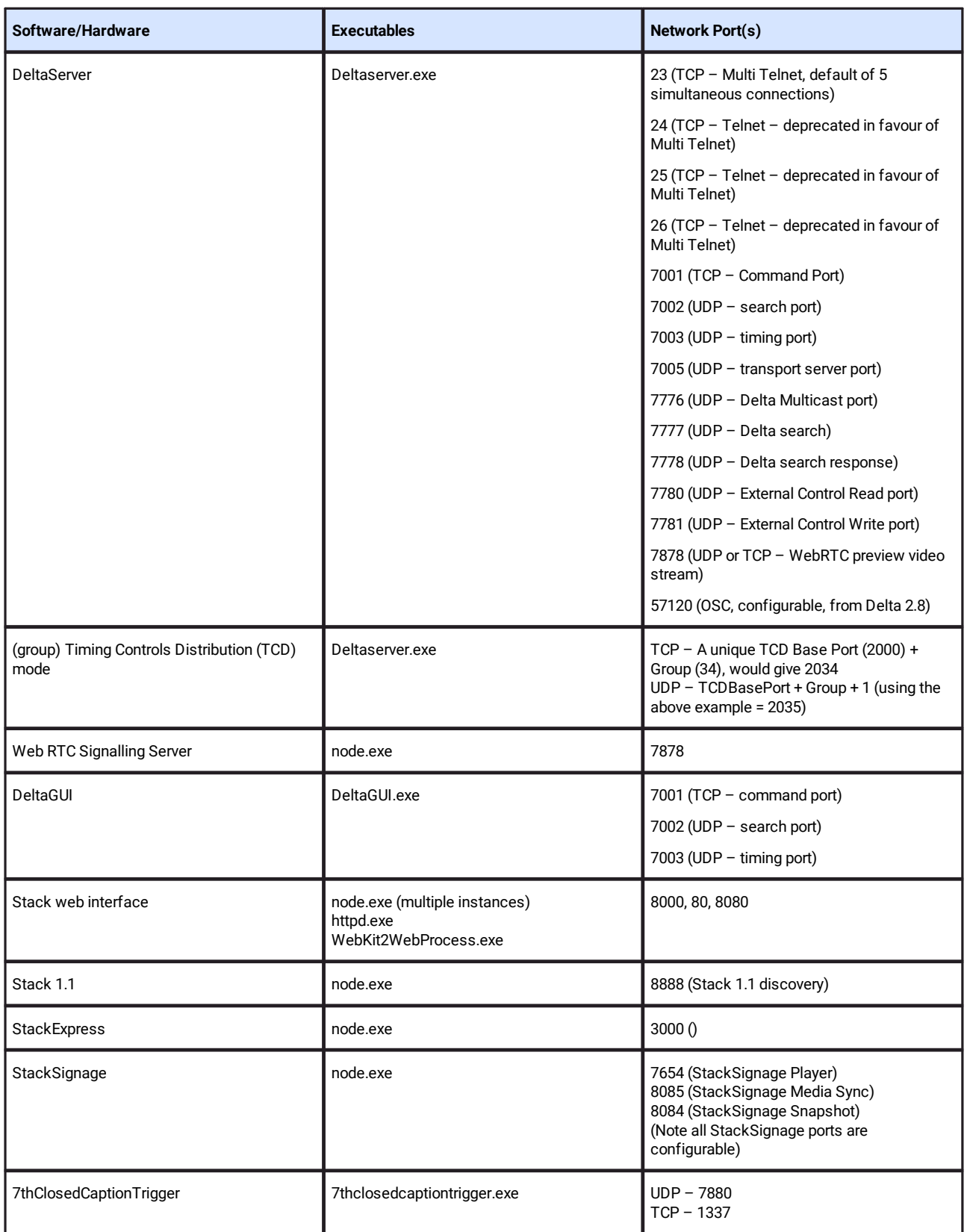

# Network Ports Used by Delta Server

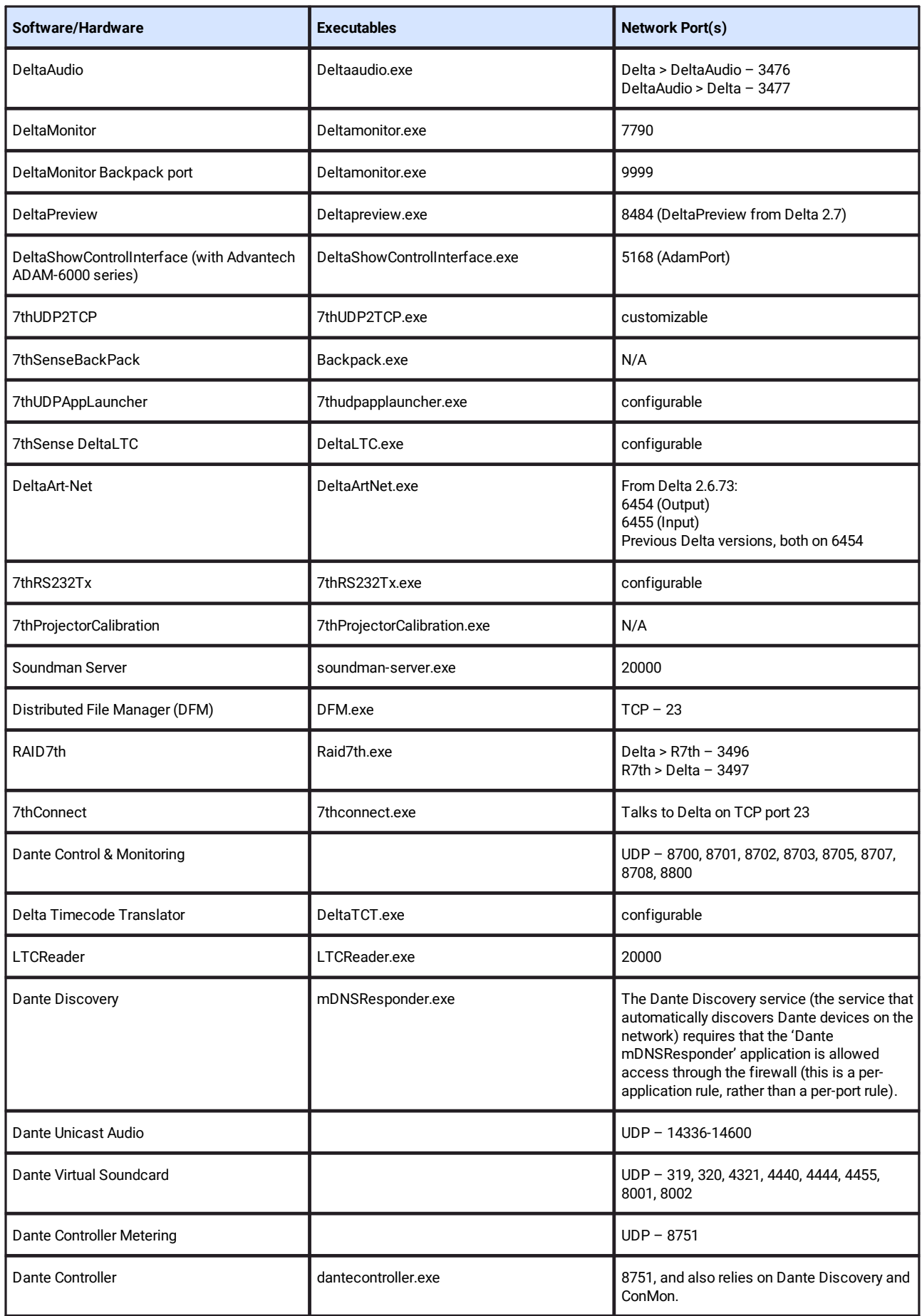

# Network Ports Used by Delta Server

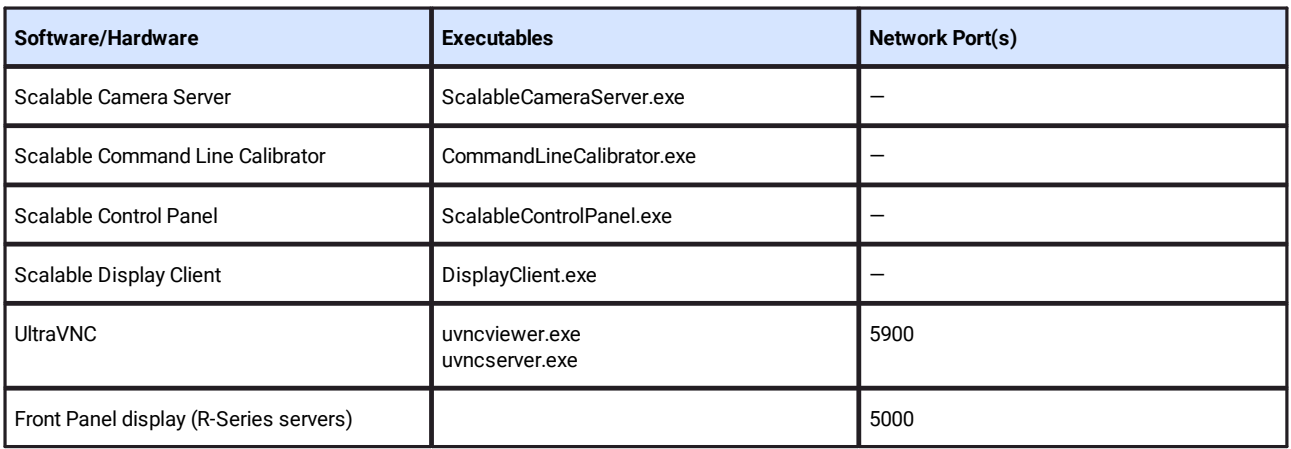

## <span id="page-7-0"></span>**Ports Used by Juggler and Compere**

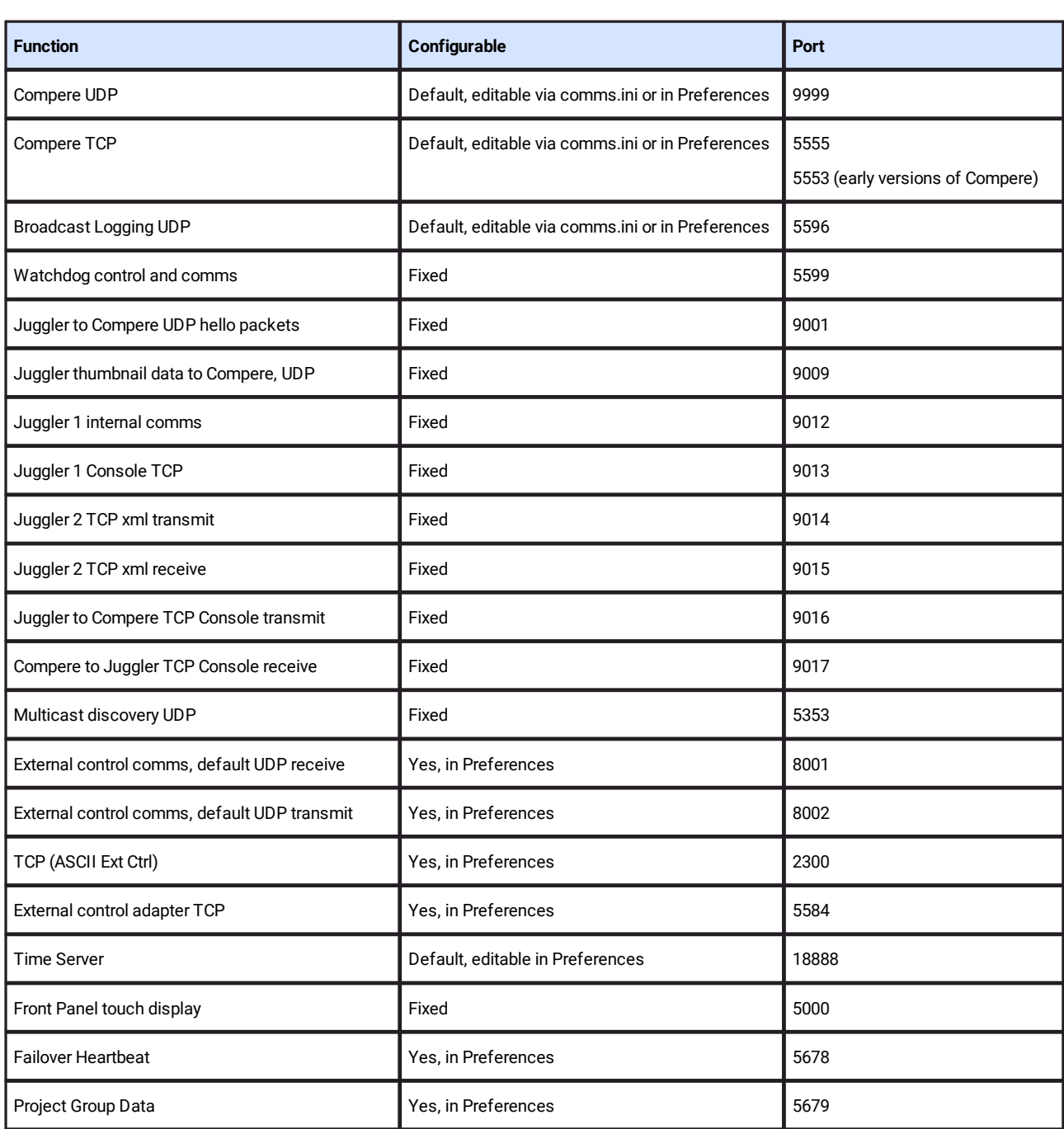

It is important to make sure the UDP and TCP ports match between all instance of Compere in a system that need to communicate with one another.

## <span id="page-8-0"></span>**Document Information**

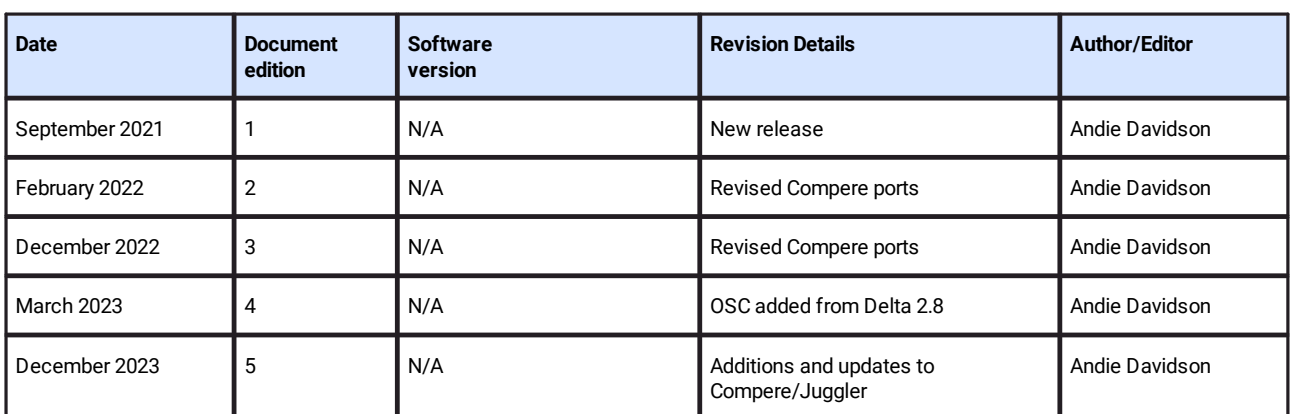

# **Index**

# **A**

avoiding port conflict [4](#page-3-0)

#### **C**

Compere network ports (list) [8](#page-7-0)

#### **D**

Delta network ports (list) [5](#page-4-0) document information [9](#page-8-0)

#### **J**

Juggler network ports (list) [8](#page-7-0)

E: info@7thsense.one W: 7thsense.one

7thSense Design Ltd 7thSense LLC

2 The Courtyard, Shoreham Road Upper Beeding Steyning West Sussex BN44 3TN UK

T: +44 (0) 1903 812299

4207 Vineland Rd Suite M1 Orlando, FL 32811 USA

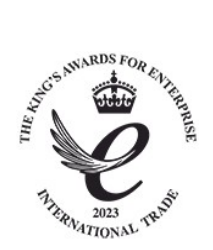

T: +1 407 505 5200